# Package 'GSD'

February 5, 2024

Type Package

Title Graph Signal Decomposition

Version 1.0.0

Date 2024-02-04

Author Hyeonglae Cho [aut], Hee-Seok Oh [aut], Donghoh Kim [aut, cre]

Maintainer Donghoh Kim <donghoh.kim@gmail.com>

Description Graph signals residing on the vertices of a graph have recently gained prominence in research in various fields. Many methodologies have been proposed to analyze graph signals by adapting classical signal processing tools. Recently, several notable graph signal decomposition methods have been proposed, which include graph Fourier decomposition based on graph Fourier transform, graph empirical mode decomposition, and statistical graph empirical mode decomposition. This package efficiently implements multiscale analysis applicable to various fields, and offers an effective tool for visualizing and decomposing graph signals. For the detailed methodology, see Ortega et al. (2018) [<doi:10.1109/JPROC.2018.2820126>](https://doi.org/10.1109/JPROC.2018.2820126), Shuman et al. (2013) [<doi:10.1109/MSP.2012.2235192>](https://doi.org/10.1109/MSP.2012.2235192), Tremblay et al. (2014) <[https://www.eurasip.org/Proceedings/Eusipco/Eusipco2014/HTML/](https://www.eurasip.org/Proceedings/Eusipco/Eusipco2014/HTML/papers/1569922141.pdf) [papers/1569922141.pdf](https://www.eurasip.org/Proceedings/Eusipco/Eusipco2014/HTML/papers/1569922141.pdf)>, and Cho et al. (2024) ``Statistical graph empirical mode decomposition by graph denoising and boundary treatment''.

Depends R (>= 3.5.0), igraph, Matrix, EbayesThresh, ggplot2

License GPL  $(>= 2)$ 

Encoding UTF-8

NeedsCompilation no

Repository CRAN

Date/Publication 2024-02-05 20:40:13 UTC

# R topics documented:

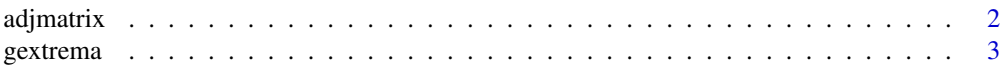

#### <span id="page-1-0"></span>2 adjuntural property of the contract of the contract of the contract of the contract of the contract of the contract of the contract of the contract of the contract of the contract of the contract of the contract of the c

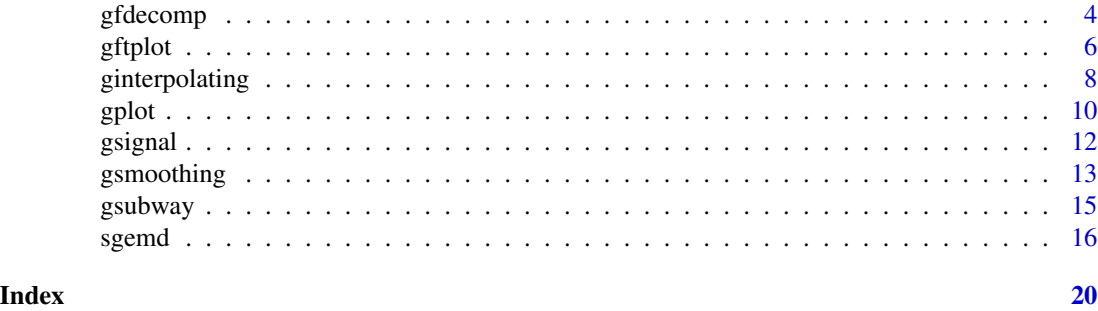

<span id="page-1-1"></span>

adjmatrix *Weighted Adjacency Matrix*

# Description

This function produces weighted adjacency matrix by Gaussian kernel.

# Usage

adjmatrix(xy, method = c("dist", "neighbor"), alpha)

### Arguments

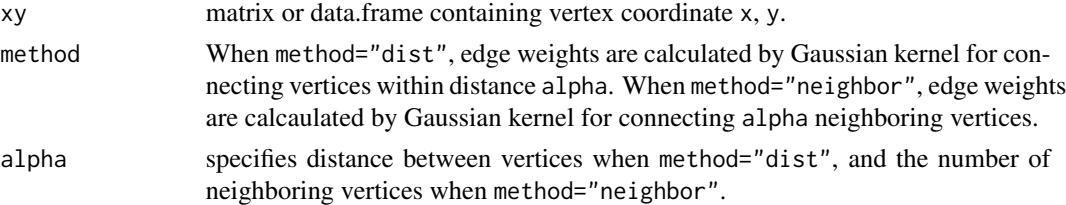

# Details

This function produces a sparse weighted adjacency matrix by Gaussian kernel based on the distance between vertices.

# Value

a sparse weighted adjacency matrix

# References

Zeng, J., Cheung, G., and Ortega, A. (2017). Bipartite approximation for graph wavelet signal decomposition. *IEEE Transactions on Signal Processing*, 65(20), 5466–5480. [doi:10.1109/](https://doi.org/10.1109/TSP.2017.2733489) [TSP.2017.2733489](https://doi.org/10.1109/TSP.2017.2733489)

# See Also

[gsignal](#page-11-1), [gplot](#page-9-1).

#### <span id="page-2-0"></span>gextrema 3

#### Examples

```
## define vertex coordinate
x \le -y \le -\text{seq}(0, 1, \text{length}=30)xy <- expand.grid(x=x, y=y)
## weighted adjacency matrix by Gaussian kernel
## for connecting vertices within distance 0.04
A1 \leq adjmatrix(xy, method = "dist", 0.04)
## weighted adjacency matrix by Gaussian kernel
## for connecting seven neighboring vertices
A2 <- adjmatrix(xy, method="neighbor", 7)
```
<span id="page-2-1"></span>gextrema *Finding Local Extrema of a Graph Signal*

# Description

This function finds the local extrema of a graph signal identifying the edge between neighboring vertices.

# Usage

gextrema(ad\_mat, signal)

#### Arguments

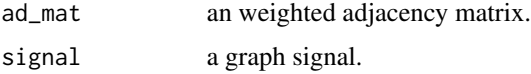

#### Details

This function finds the local extrema of a graph signal identifying the edge between neighboring vertices.

#### Value

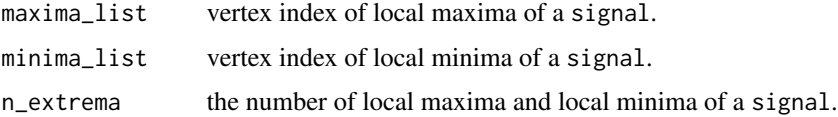

# References

Tremblay, N., Borgnat, P., and Flandrin, P. (2014). Graph empirical mode decomposition. *22nd European Signal Processing Conference (EUSIPCO)*, 2350–2354.

<span id="page-3-0"></span>4 gfdecomp

# See Also

[ginterpolating](#page-7-1), [gsmoothing](#page-12-1), [sgemd](#page-15-1).

# Examples

#### example : composite of two components having different frequencies

```
## define vertex coordinate
x \le -y \le -\text{seq}(0, 1, \text{length}=30)xy <- expand.grid(x=x, y=y)
```

```
## weighted adjacency matrix by Gaussian kernel
## for connecting vertices within distance 0.04
A \leftarrow adjmatrix(xy, method = "dist", 0.04)
```

```
## signal
# high-frequency component
signal1 <- rep(sin(12.5*pi*x - 1.25*pi), 30)
```

```
# low-frequency component
signal2 <- rep(\sin(5*pi*x - 0.5*pi), 30)
```
# composite signal signal0 <- signal1 + signal2

```
# noisy signal with SNR(signal-to-noise ratio)=5
signal <- signal0 + rnorm(900, 0, sqrt(var(signal0) / 5))
```

```
# graph with signal
gsig \le gsignal(vertex = cbind(xy, signal), edge = A, edgetype = "matrix")
```

```
# local extrema
gextrema(A, signal)
```

```
# local extrema using graph object
gextrema(as_adjacency_matrix(gsig, attr="weight"), V(gsig)$z)
```
<span id="page-3-1"></span>gfdecomp *Graph Fourier Decomposition*

#### Description

This function performs the graph Fourier decomposition.

#### Usage

gfdecomp(graph, K)

#### <span id="page-4-0"></span>gfdecomp 55

#### Arguments

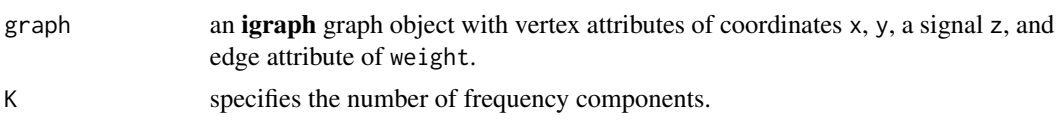

## Details

This function performs the graph Fourier decomposition.

#### Value

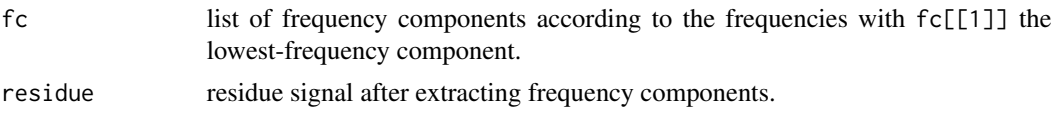

# References

Ortega, A., Frossard, P., Kovačević, J., Moura, J. M. F., and Vandergheynst, P. (2018). Graph signal processing: overview, challenges, and applications. *Proceedings of the IEEE 106*, 808–828. [doi:10.1109/JPROC.2018.2820126](https://doi.org/10.1109/JPROC.2018.2820126)

Shuman, D. I., Narang, S. K., Frossard, P., Ortega, A., and Vandergheynst, P. (2013). The emerging field of signal processing on graphs: Extending high-dimensional data analysis to networks and other irregular domains. *IEEE Signal Processing Magazine*, 30(3), 83–98. [doi:10.1109/MSP.2012.2235192](https://doi.org/10.1109/MSP.2012.2235192)

#### See Also

[sgemd](#page-15-1).

# Examples

```
#### example : composite of two components having different frequencies
```

```
## define vertex coordinate
x \le -y \le -\text{seq}(0, 1, \text{length}=30)xy <- expand.grid(x=x, y=y)
## weighted adjacency matrix by Gaussian kernel
## for connecting vertices within distance 0.04
A \leq adjmatrix(xy, method = "dist", 0.04)
## signal
# high-frequency component
signal1 <- rep(sin(12.5*pi*x - 1.25*pi), 30)
# low-frequency component
signal2 <- rep(\sin(5*pi*x - 0.5*pi), 30)# composite signal
signal0 <- signal1 + signal2
```

```
# noisy signal with SNR(signal-to-noise ratio)=5
signal <- signal0 + rnorm(900, 0, sqrt(var(signal0) / 5))
# graph with signal
gsig \le gsignal(vertex = cbind(xy, signal), edge = A, edgetype = "matrix")
# display of absolute values of the graph Fourier coefficients vs the eigenvalues
gftplot(gsig)
gftplot(gsig, K=5, size=3)
outgft <- gftplot(gsig, K=5, plot=FALSE)
outgft$eigenvalues
# graph Fourier decomposition
out <- gfdecomp(gsig, K=4)
names(out)
# display of a signal, the extracted low- and high-frequency components by GFD
gplot(gsig, size=3)
gplot(gsig, out$fc[[1]]+out$fc[[2]], size=3)
gplot(gsig, out$fc[[3]]+out$fc[[4]], size=3)
```
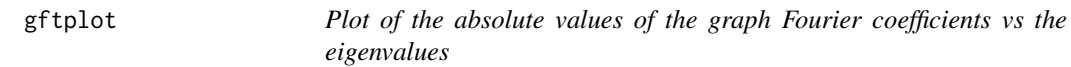

# Description

This function displays the absolute values of the graph Fourier coefficients vs the eigenvalues.

#### Usage

```
gftplot(graph, signal = NULL, K = NULL, size = 1, plot=TRUE)
```
#### Arguments

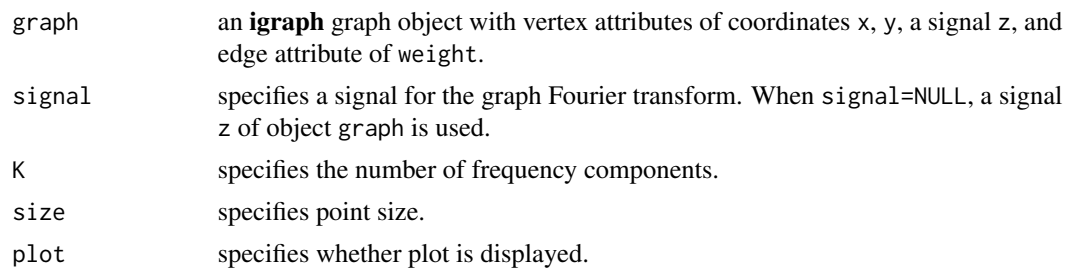

# Details

This function displays the absolute values of the graph Fourier coefficients vs the eigenvalues for signal. The red color denotes the nonnegative graph Fourier coefficients, and the blue color indicates the negative graph Fourier coefficients.

#### <span id="page-6-0"></span>gftplot that the contract of the contract of the contract of the contract of the contract of the contract of the contract of the contract of the contract of the contract of the contract of the contract of the contract of t

# Value

If plot=TRUE, plot of the absolute values of the graph Fourier coefficients vs the eigenvalues for signal over a graph using package **ggplot2**. If plot=FALSE, a list with components:

absgFCoeffs the absolute values of the graph Fourier coefficients in decreasing order.

eigenvalues the eigenvalues according to the absolute values of the graph Fourier coefficients.

# See Also

[gsignal](#page-11-1), [gfdecomp](#page-3-1).

# Examples

```
#### example : composite of two components having different frequencies
```

```
## define vertex coordinate
x \le -y \le -\text{seq}(0, 1, \text{length}=30)xy \leftarrow expand.grid(x=x, y=y)
## weighted adjacency matrix by Gaussian kernel
## for connecting vertices within distance 0.04
A \leq - adjmatrix(xy, method = "dist", 0.04)
## signal
# high-frequency component
signal1 <- rep(\sin(12.5*pi*x - 1.25*pi), 30)# low-frequency component
signal2 <- rep(sin(5*pi*x - 0.5*pi), 30)# composite signal
signal0 <- signal1 + signal2
# noisy signal with SNR(signal-to-noise ratio)=5
signal \le signal0 + rnorm(900, 0, sqrt(var(signal0) / 5))
# graph with signal
gsig \le gsignal(vertex = cbind(xy, signal), edge = A, edgetype = "matrix")
# display a signal over graph
gplot(gsig, size=3)
# display of absolute values of the graph Fourier coefficients vs the eigenvalues
# for signal
gftplot(gsig)
gftplot(gsig, K=5, size=3)
out <- gftplot(gsig, K=5, plot=FALSE)
names(out)
## signal3
```

```
# high-frequency component
signal11 <- c(outer(sin(6*pi*x - 0.5*pi), sin(6*pi*y - 0.5*pi)))
# low-frequency component
signal22 <- c(outer(sin(2*pi*x - 0.5*pi), sin(2*pi*y - 0.5*pi)))
# composite signal
signal00 <- signal11 + signal22
# noisy signal
signal3 <- signal00 + rnorm(900, 0, sqrt(var(signal00) / 5))
# display signal3 over graph
gplot(gsig, signal=signal3, size=3)
# display of absolute values of the graph Fourier coefficients vs the eigenvalues
# for signal3
gftplot(gsig, signal=signal3)
gftplot(gsig, signal=signal3, K=10, size=2)
```
<span id="page-7-1"></span>ginterpolating *Interpolation of a Graph Signal*

#### Description

This function interpolates a graph signal utilizing the Laplacian matrix.

#### Usage

```
ginterpolating(ad_mat, signal, vertices)
```
# Arguments

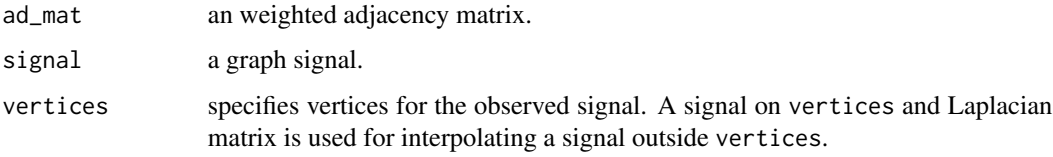

# Details

This function interpolates a graph signal utilizing the Laplacian matrix.

#### Value

a signal with interpolated points.

<span id="page-7-0"></span>

# <span id="page-8-0"></span>ginterpolating 9

#### References

Ortega, A., Frossard, P., Kovačević, J., Moura, J. M. F., and Vandergheynst, P. (2018). Graph signal processing: overview, challenges, and applications. *Proceedings of the IEEE 106*, 808–828. [doi:10.1109/JPROC.2018.2820126](https://doi.org/10.1109/JPROC.2018.2820126)

Shuman, D. I., Narang, S. K., Frossard, P., Ortega, A., and Vandergheynst, P. (2013). The emerging field of signal processing on graphs: Extending high-dimensional data analysis to networks and other irregular domains. *IEEE Signal Processing Magazine*, 30(3), 83–98. [doi:10.1109/MSP.2012.2235192](https://doi.org/10.1109/MSP.2012.2235192)

Tremblay, N., Borgnat, P., and Flandrin, P. (2014). Graph empirical mode decomposition. *22nd European Signal Processing Conference (EUSIPCO)*, 2350–2354.

Zeng, J., Cheung, G., and Ortega, A. (2017). Bipartite approximation for graph wavelet signal decomposition. *IEEE Transactions on Signal Processing*, 65(20), 5466–5480. [doi:10.1109/](https://doi.org/10.1109/TSP.2017.2733489) [TSP.2017.2733489](https://doi.org/10.1109/TSP.2017.2733489)

#### See Also

[gextrema](#page-2-1), [gsmoothing](#page-12-1), [sgemd](#page-15-1).

#### Examples

#### example : composite of two components having different frequencies

```
## define vertex coordinate
x \le -y \le -\text{seq}(0, 1, \text{length}=30)xy \leftarrow expand.grid(x=x, y=y)
```

```
## weighted adjacency matrix by Gaussian kernel
## for connecting vertices within distance 0.04
A \leftarrow adjmatrix(xy, method = "dist", 0.04)
```

```
## signal
# high-frequency component
signal1 < -rep(sin(12.5*pi*x - 1.25*pi), 30)
```

```
# low-frequency component
signal2 < -\nrep(sin(5*pi*x - 0.5*pi), 30)
```
# composite signal signal0 <- signal1 + signal2

```
# noisy signal with SNR(signal-to-noise ratio)=5
signal <- signal0 + rnorm(900, 0, sqrt(var(signal0) / 5))
```

```
# graph with signal
gsig \le gsignal(vertex = cbind(xy, signal), edge = A, edgetype = "matrix")
```

```
# local extrema using graph object
extremaout <- gextrema(as_adjacency_matrix(gsig, attr="weight"), V(gsig)$z)
maxima <- extremaout$maxima_list; minima <- extremaout$minima_list
```
# Interpolation of upper, lower and mean envelope

```
uenvelope <- ginterpolating(as_adjacency_matrix(gsig, attr="weight"),
   V(gsig)$z, maxima)
lenvelope <- ginterpolating(as_adjacency_matrix(gsig, attr="weight"),
   V(gsig)$z, minima)
menvelope <- (uenvelope + lenvelope) / 2
# display a graph signal
gplot(gsig, size=3, legend=FALSE)
# display mean envelope
gplot(gsig, menvelope, size=3, legend=FALSE)
```
<span id="page-9-1"></span>

gplot *Plot of a Graph Signal*

### Description

This function displays a signal on a graph using a color palette.

#### Usage

```
gplot(graph, signal = NULL, size = 1, limits = range(V(graph)*z),gpalette = NULL, legend = TRUE)
```
# Arguments

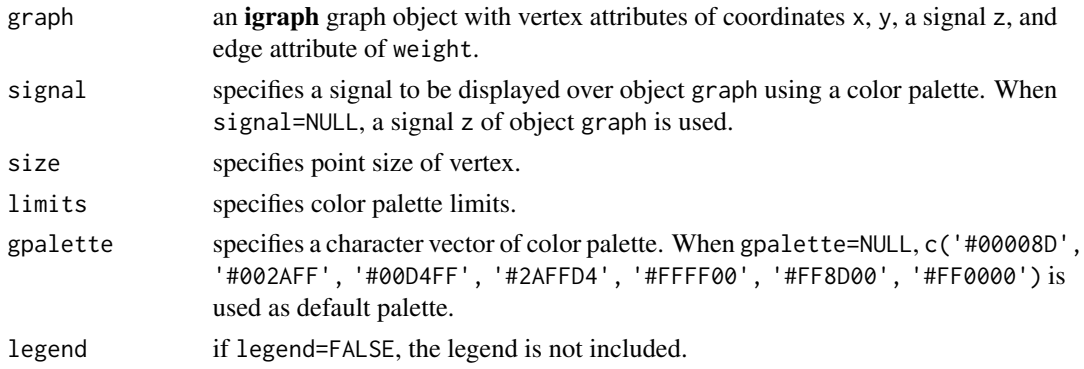

# Details

This function displays a signal on a graph using a color palette.

# Value

plot of a signal over a graph using package ggplot2.

# See Also

[gsignal](#page-11-1), [adjmatrix](#page-1-1).

<span id="page-9-0"></span>

#### gplot the state of the state of the state of the state of the state of the state of the state of the state of the state of the state of the state of the state of the state of the state of the state of the state of the stat

# Examples

```
#### example : composite of two components having different frequencies
```

```
## define vertex coordinate
x \le -y \le -\text{seq}(0, 1, \text{length}=30)xy <- expand.grid(x=x, y=y)
## weighted adjacency matrix by Gaussian kernel
## for connecting vertices within distance 0.04
A \leq - adjmatrix(xy, method = "dist", 0.04)
## signal
# high-frequency component
signal1 <- rep(sin(12.5*pi*x - 1.25*pi), 30)
# low-frequency component
signal2 \leftarrow \text{rep}(\sin(5 \times \pi) \times \pi - 0.5 \times \pi), 30)
# composite signal
signal0 <- signal1 + signal2
# noisy signal with SNR(signal-to-noise ratio)=5
signal \le signal0 + rnorm(900, 0, sqrt(var(signal0) / 5))
# graph with signal
gsig \leftarrow gsignal(vertex = chind(xy, signal), edge = A, edgetype = "matrix")# display a signal over graph with legend
gplot(gsig, size=3, legend=TRUE)
# display a signal over graph without legend
gplotout <- gplot(gsig, size=3, legend=FALSE)
gplotout
# adding labels using ggplot2 package
gplotout +
  theme(axis.title=element_text(),
    plot.title=element_text(hjust = 0.5, vjust = 0)) +
    labs(x="x", y="y", title="visualization of a composite signal")
# deleting axis title, text and ticks using ggplot2 package
gplotout +
  theme(axis.title=element_blank(),
        axis.text=element_blank(),
        axis.ticks=element_blank())
# display high-frequency component
gplot(gsig, signal1, size=3, legend=FALSE)
# display low-frequency component
gplot(gsig, signal2, size=3, legend=FALSE)
```
<span id="page-11-1"></span><span id="page-11-0"></span>

#### Description

This function constructs an igraph graph object with several vertex and edge attributes.

#### Usage

gsignal(vertex, edge, edgetype = c("matrix", "list"))

# Arguments

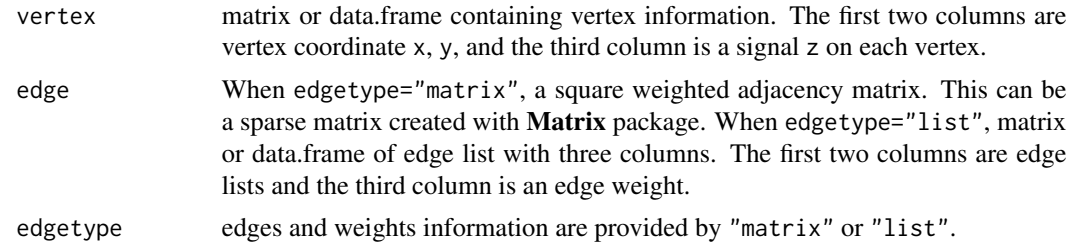

#### Details

This function constructs an igraph graph object with vertex and edge attributes.

#### Value

an **igraph** graph object. The vertex attributes are vertex coordinate x, y, and a signal z on each vertex. The edge attribute is weight. These vertex and edge attributes can be identified by names(vertex\_attr()) and names(edge\_attr()), and are accessible by V(), E(), as\_edgelist(), as\_adjacency\_matrix() or other igraph functions.

#### See Also

[adjmatrix](#page-1-1), [gplot](#page-9-1).

# Examples

#### example : composite of two components having different frequencies

```
## define vertex coordinate
x \le -y \le -\text{seq}(0, 1, \text{length}=30)xy <- expand.grid(x=x, y=y)
## weighted adjacency matrix by Gaussian kernel
## for connecting vertices within distance 0.04
A \leq - adjmatrix(xy, method = "dist", 0.04)
```
# <span id="page-12-0"></span>gsmoothing 13

```
## signal
# high-frequency component
signal1 <- rep(sin(12.5*pi*x - 1.25*pi), 30)
# low-frequency component
signal2 <- rep(\sin(5*pi*x - 0.5*pi), 30)# composite signal
signal0 <- signal1 + signal2
# noisy signal with SNR(signal-to-noise ratio)=5
signal <- signal0 + rnorm(900, 0, sqrt(var(signal0) / 5))
# graph with signal
gsig <- gsignal(vertex = cbind(xy, signal), edge = A, edgetype = "matrix")
# vertex and edge attribute
names(vertex_attr(gsig)); names(edge_attr(gsig))
# edge list
# as_edgelist(gsig, name=FALSE)
# weighted adjacency matrix
# as_adjacency_matrix(gsig, attr="weight")
# display a noisy graph signal
gplot(gsig, size=3)
# display a composite graph signal
gplot(gsig, signal0, size=3)
# display high-frequency component
gplot(gsig, signal1, size=3)
# display low-frequency component
gplot(gsig, signal2, size=3)
```
<span id="page-12-1"></span>gsmoothing *Smoothing a Graph Signal*

#### Description

This function denoises a graph signal.

#### Usage

gsmoothing(ad\_mat, signal)

<span id="page-13-0"></span>14 gsmoothing

#### Arguments

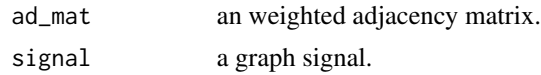

#### Details

This function denoises a graph signal utilizing the graph Fourier transform and empirical Bayes thresholding.

#### Value

a denoised signal.

#### References

Ortega, A., Frossard, P., Kovačević, J., Moura, J. M. F., and Vandergheynst, P. (2018). Graph signal processing: overview, challenges, and applications. *Proceedings of the IEEE 106*, 808–828. [doi:10.1109/JPROC.2018.2820126](https://doi.org/10.1109/JPROC.2018.2820126)

Shuman, D. I., Narang, S. K., Frossard, P., Ortega, A., and Vandergheynst, P. (2013). The emerging field of signal processing on graphs: Extending high-dimensional data analysis to networks and other irregular domains. *IEEE Signal Processing Magazine*, 30(3), 83–98. [doi:10.1109/MSP.2012.2235192](https://doi.org/10.1109/MSP.2012.2235192)

Johnstone, I. and Silverman, B.~W. (2004). Needles and straw in haystacks: empirical Bayes estimates of possibly sparse sequences. *The Annals of Statistics*, 32, 594–1649. [doi:10.1214/](https://doi.org/10.1214/009053604000000030) [009053604000000030](https://doi.org/10.1214/009053604000000030)

# See Also

[gextrema](#page-2-1), [ginterpolating](#page-7-1), [sgemd](#page-15-1).

#### Examples

#### example : composite of two components having different frequencies

```
## define vertex coordinate
x \le -y \le -\text{seq}(0, 1, \text{length}=30)xy <- expand.grid(x=x, y=y)
## weighted adjacency matrix by Gaussian kernel
## for connecting vertices within distance 0.04
A \leq - adjmatrix(xy, method = "dist", 0.04)
## signal
# high-frequency component
signal1 <- rep(sin(12.5*pi*x - 1.25*pi), 30)
# low-frequency component
signal2 <- rep(sin(5*pi*x - 0.5*pi), 30)# composite signal
```

```
# noisy signal with SNR(signal-to-noise ratio)=5
signal <- signal0 + rnorm(900, 0, sqrt(var(signal0) / 5))
# graph with signal
gsig \le gsignal(vertex = cbind(xy, signal), edge = A, edgetype = "matrix")
# local extrema using graph object
extremaout <- gextrema(as_adjacency_matrix(gsig, attr="weight"), V(gsig)$z)
maxima <- extremaout$maxima_list; minima <- extremaout$minima_list
# Interpolation of upper, lower and mean envelope
uenvelope <- ginterpolating(as_adjacency_matrix(gsig, attr="weight"),
 V(gsig)$z, maxima)
lenvelope <- ginterpolating(as_adjacency_matrix(gsig, attr="weight"),
 V(gsig)$z, minima)
# smoothing upper, lower and mean envelope
suenvelope <- gsmoothing(A, uenvelope)
slenvelope <- gsmoothing(A, lenvelope)
smenvelope <- (suenvelope + slenvelope) / 2
# display a graph signal
gplot(gsig, size=3, legend=FALSE)
# display mean envelope
gplot(gsig, smenvelope, size=3, legend=FALSE)
```
gsubway *Seoul Subway Ridership Data*

#### **Description**

This **igraph** graph object represents the number of subway passengers in Seoul, Korea for January 2021. Consider the subway stations as vertices and railroads between the stations as the edges. The number of passengers for each station is regarded as the graph signal. Seoul subway ridership data can be obtained at https://www.seoulmetro.co.kr.

## Usage

```
data(gsubway)
```
## Format

**igraph** graph object. The vertex attributes are longitude  $x$ , latitude  $y$ , and the number of passengers z for each station.

### Examples

data(gsubway)

```
# attributes
names(vertex_attr(gsubway)); names(edge_attr(gsubway)); names(graph_attr(gsubway))
# standardizing the graph signal
V(gsubway)$z <- c(scale(V(gsubway)$z))
# statistical graph empirical mode decomposition (SGEMD) with boundary treatment
out <- sgemd(gsubway, nimf=1, smoothing=TRUE, boundary=TRUE, connweight="graph")
# display of a signal, denoised signal by SGEMD
gplot(gsubway, size=3)
gplot(gsubway, out$residue, size=3)
```
<span id="page-15-1"></span>sgemd *Statistical Graph Empirical Mode Decomposition*

# Description

This function performs statistical graph empirical mode decomposition.

# Usage

```
sgemd(graph, nimf, smoothing = FALSE, smlevels = c(1),
    boundary = FALSE, reflperc = 0.3, reflaver = FALSE,
    connperc = 0.05, connweight = "boundary",
    tol = 0.1<sup>2</sup>3, max.sift = 50, verbose = FALSE)
```
## Arguments

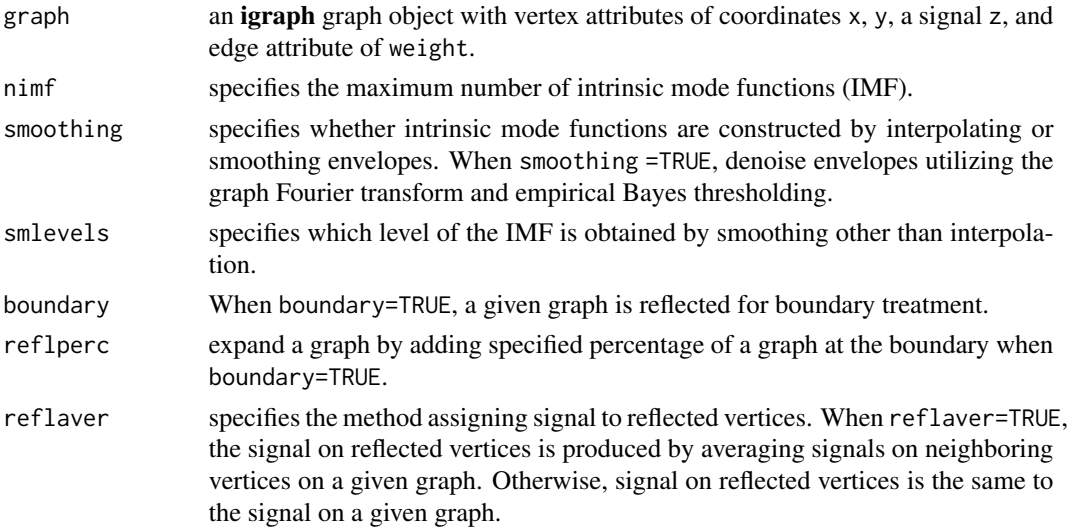

<span id="page-15-0"></span>

#### sgemd to the contract of the contract of the contract of the contract of the contract of the contract of the contract of the contract of the contract of the contract of the contract of the contract of the contract of the c

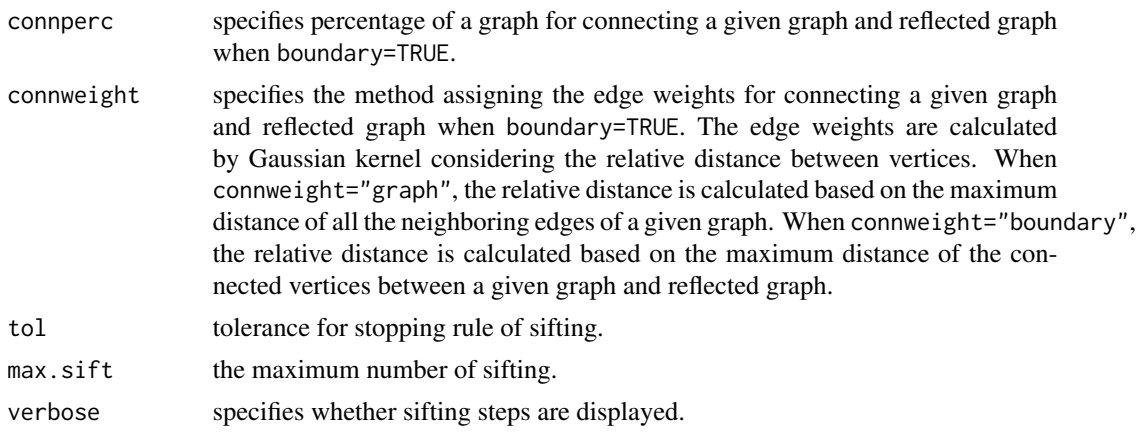

#### Details

This function performs statistical graph empirical mode decomposition utilizing extrema detection of a graph signal.

#### Value

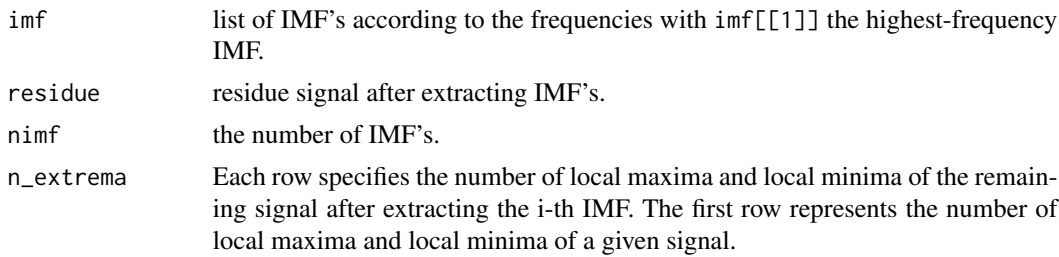

# References

Huang, N. E., Shen, Z., Long, S. R., Wu, M. C., Shih, H. H., Zheng, Q., Yen, N.- C., Tung, C. C., and Liu, H. H. (1998). The empirical mode decomposition and the Hilbert spectrum for nonlinear and non-stationary time series analysis. *Proceedings of the Royal Society of London. Series A: Mathematical, Physical and Engineering Sciences*, 454(1971), 903—995. [doi:10.1098/](https://doi.org/10.1098/rspa.1998.0193) [rspa.1998.0193](https://doi.org/10.1098/rspa.1998.0193)

Johnstone, I. and Silverman, B.~W. (2004). Needles and straw in haystacks: empirical Bayes estimates of possibly sparse sequences. *The Annals of Statistics*, 32, 594–1649. [doi:10.1214/](https://doi.org/10.1214/009053604000000030) [009053604000000030](https://doi.org/10.1214/009053604000000030)

Kim, D., Kim, K. O., and Oh, H.-S. (2012a). Extending the scope of empirical mode decomposition by smoothing. *EURASIP Journal on Advances in Signal Processing*, 2012, 1–17. [doi:10.1186/](https://doi.org/10.1186/1687-6180-2012-168) [168761802012168](https://doi.org/10.1186/1687-6180-2012-168)

Kim, D., Park, M., and Oh, H.-S. (2012b). Bidimensional statistical empirical mode decomposition. *IEEE Signal Processing Letters*, 19(4), 191–194. [doi:10.1109/LSP.2012.2186566](https://doi.org/10.1109/LSP.2012.2186566)

Ortega, A., Frossard, P., Kovačević, J., Moura, J. M. F., and Vandergheynst, P. (2018). Graph signal processing: overview, challenges, and applications. *Proceedings of the IEEE 106*, 808–828. [doi:10.1109/JPROC.2018.2820126](https://doi.org/10.1109/JPROC.2018.2820126)

<span id="page-17-0"></span>Shuman, D. I., Narang, S. K., Frossard, P., Ortega, A., and Vandergheynst, P. (2013). The emerging field of signal processing on graphs: Extending high-dimensional data analysis to networks and other irregular domains. *IEEE Signal Processing Magazine*, 30(3), 83–98. [doi:10.1109/MSP.2012.2235192](https://doi.org/10.1109/MSP.2012.2235192)

Tremblay, N., Borgnat, P., and Flandrin, P. (2014). Graph empirical mode decomposition. *22nd European Signal Processing Conference (EUSIPCO)*, 2350–2354

Zeng, J., Cheung, G., and Ortega, A. (2017). Bipartite approximation for graph wavelet signal decomposition. *IEEE Transactions on Signal Processing*, 65(20), 5466–5480. [doi:10.1109/](https://doi.org/10.1109/TSP.2017.2733489) [TSP.2017.2733489](https://doi.org/10.1109/TSP.2017.2733489)

#### See Also

[gextrema](#page-2-1), [gsmoothing](#page-12-1), [ginterpolating](#page-7-1).

#### Examples

#### example : composite of two components having different frequencies

```
## define vertex coordinate
x \le -y \le -\text{seq}(0, 1, \text{length}=30)xy \leftarrow expand.grid(x=x, y=y)
## weighted adjacency matrix by Gaussian kernel
## for connecting vertices within distance 0.04
A \leq adjmatrix(xy, method = "dist", 0.04)
## signal
# high-frequency component
signal1 <- rep(sin(12.5*pi*x - 1.25*pi), 30)# low-frequency component
signal2 <- rep(\sin(5*pi*x - 0.5*pi), 30)# composite signal
signal0 <- signal1 + signal2
# noisy signal with SNR(signal-to-noise ratio)=5
signal <- signal0 + rnorm(900, 0, sqrt(var(signal0) / 5))
# graph with signal
gsig \le gsignal(vertex = cbind(xy, signal), edge = A, edgetype = "matrix")
# graph empirical mode decomposition (GEMD) without boundary treatment
out1 <- sgemd(gsig, nimf=3, smoothing=FALSE, boundary=FALSE)
# denoised signal by GEMD
dsignal1 <- out1$imf[[2]] + out1$imf[[3]] + out1$residue
# statistical graph empirical mode decomposition (SGEMD) with boundary treatment
out2 <- sgemd(gsig, nimf=3, smoothing=TRUE, boundary=TRUE)
names(out2)
```
sgemd to the state of the state of the state of the state of the state of the state of the state of the state of the state of the state of the state of the state of the state of the state of the state of the state of the s

```
# denoised signal by SGEMD
dsignal2 <- out2$imf[[2]] + out2$imf[[3]] + out2$residue
# display of a signal, denoised signal, imf2, imf3 and residue by SGEMD
gplot(gsig, size=3)
gplot(gsig, dsignal2, size=3)
gplot(gsig, out2$imf[[2]], size=3)
gplot(gsig, out2$imf[[3]], size=3)
gplot(gsig, out2$residue, size=3)
```
# <span id="page-19-0"></span>Index

∗ datasets gsubway, [15](#page-14-0) ∗ nonparametric adjmatrix, [2](#page-1-0) gextrema, [3](#page-2-0) gfdecomp, [4](#page-3-0) gftplot, [6](#page-5-0) ginterpolating, [8](#page-7-0) gplot, [10](#page-9-0) gsignal, [12](#page-11-0) gsmoothing, [13](#page-12-0) sgemd, [16](#page-15-0) adjmatrix, [2,](#page-1-0) *[10](#page-9-0)*, *[12](#page-11-0)* gextrema, [3,](#page-2-0) *[9](#page-8-0)*, *[14](#page-13-0)*, *[18](#page-17-0)* gfdecomp, [4,](#page-3-0) *[7](#page-6-0)* gftplot, [6](#page-5-0) ginterpolating, *[4](#page-3-0)*, [8,](#page-7-0) *[14](#page-13-0)*, *[18](#page-17-0)* gplot, *[2](#page-1-0)*, [10,](#page-9-0) *[12](#page-11-0)* gsignal, *[2](#page-1-0)*, *[7](#page-6-0)*, *[10](#page-9-0)*, [12](#page-11-0) gsmoothing, *[4](#page-3-0)*, *[9](#page-8-0)*, [13,](#page-12-0) *[18](#page-17-0)* gsubway, [15](#page-14-0)

sgemd, *[4,](#page-3-0) [5](#page-4-0)*, *[9](#page-8-0)*, *[14](#page-13-0)*, [16](#page-15-0)